## **Aufgaben zu "Codedokumentation" in C**

## *Aufgabe 1:*

*Sind die nachfolgenden Aussagen wahr oder falsch? Kreuze an!*

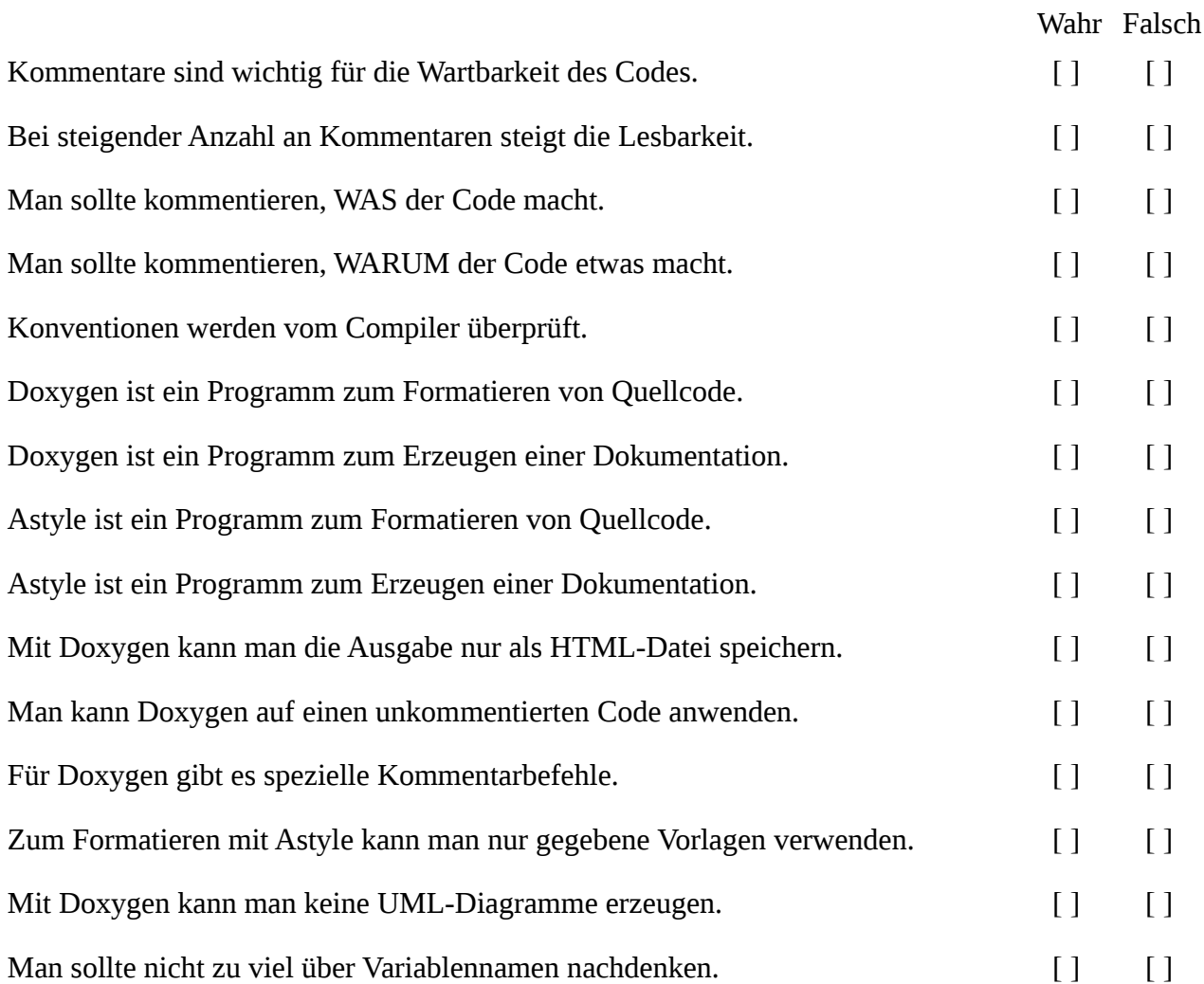

## *Aufgabe 2:*

(i) Füge zu der main-Funktion ein Doxygen-Kommentar an der richtigen Stelle hinzu.

```
#include <stdio.h>
int main()
{
printf("Hello World!\n");
}
```
(ii) Erzeuge eine eigenständige Beschreibung einer C-Code-Datei in der config.dox-Datei, in der du den Autor und das heutige Datum übergibst.

## *Aufgabe 3:*

Formatiere eine vorgegebene Datei "helloWorld.c" in das Format "A1" ("Allman") um. Hierbei reicht die Angabe der Kommandozeile.